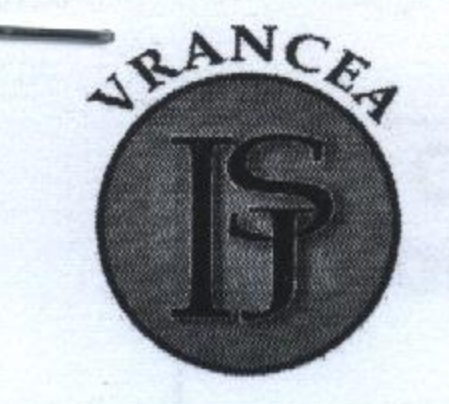

×,

**INSPECTORATUL ȘCOLAR JUDEȚEAN VRANCEA** 

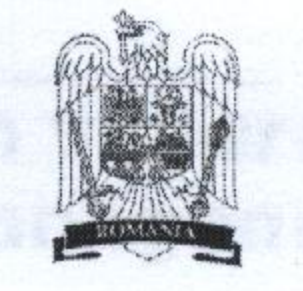

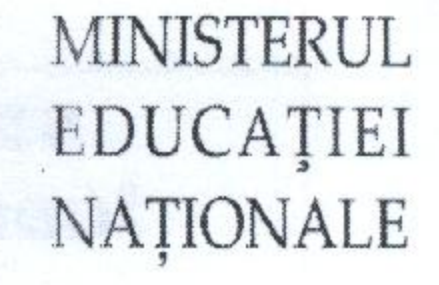

#### Nr. 8361 din 28.10.2013

# Concursul de selecție a cadrelor didactice în vederea constituirii Corpului Național de Experți în Managenient **Educational**

Lista candidaților admiși în etapa de selecție online Județul/Municipiul: VRANCEA - Perioada: SESIUNEA 2013, SERIA A 2-A

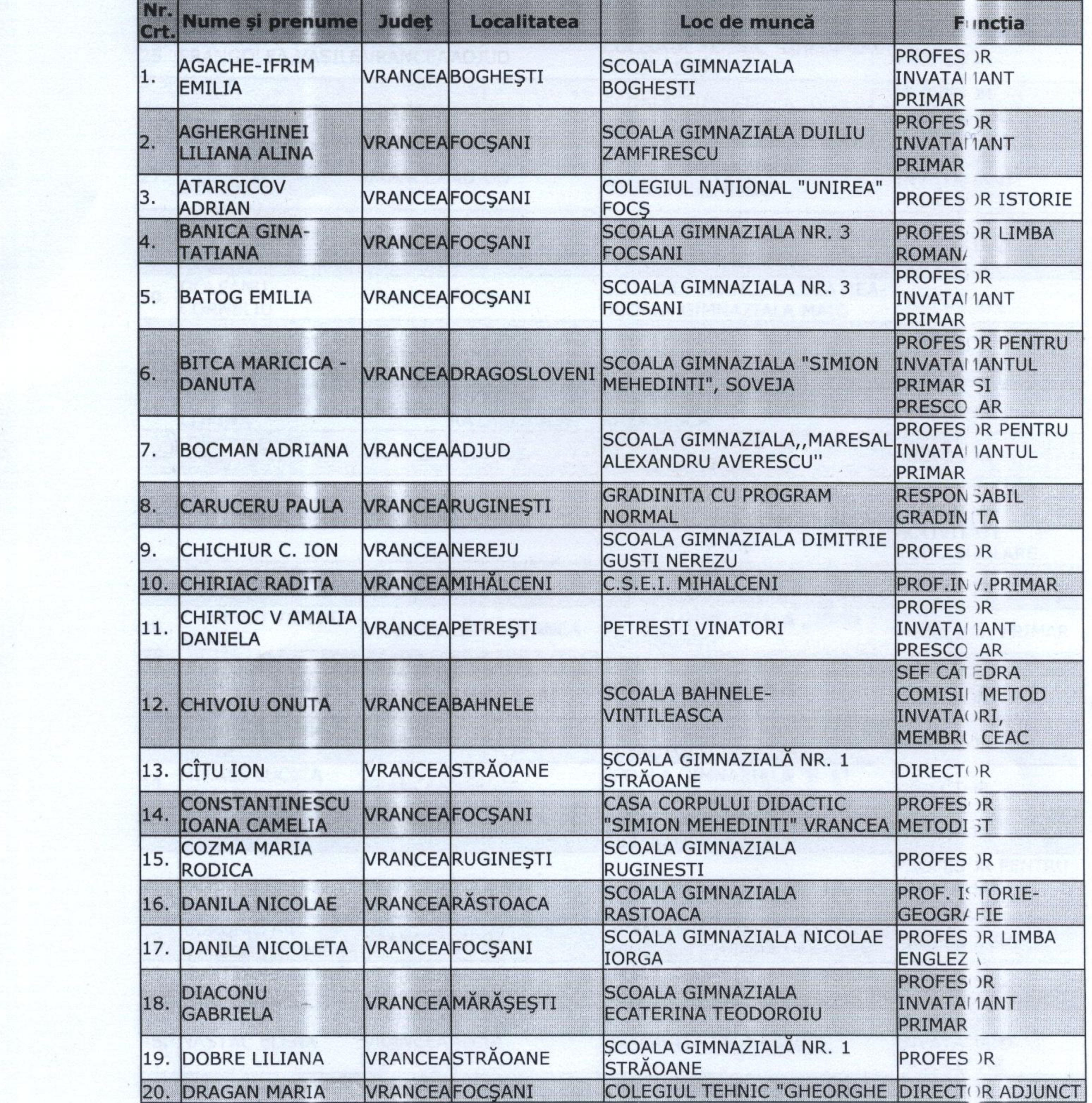

## Concursul de selecție a cadrelor didactice în vederea constituirii Corpului Național de Experți în Managenient **Educational**

Lista candidaților admiși în etapa de selecție online

Județul/Municipiul: VRANCEA - Perioada: SESIUNEA 2013, SERIA A 2-A

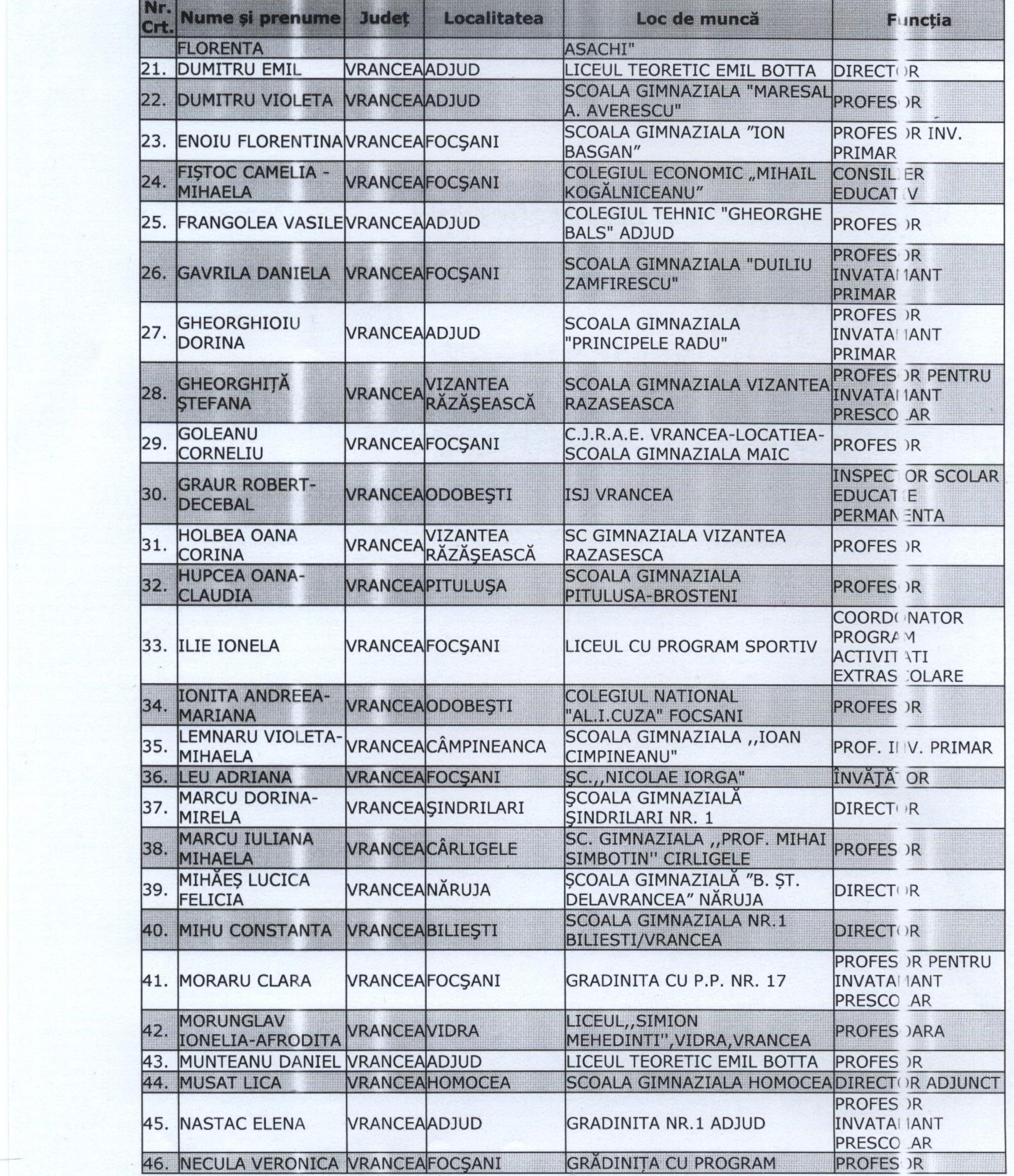

## Concursul de selecție a cadrelor didactice în vederea constituirii Corpului Național de Experți în Managenient **Educational**

Lista candidaților admiși în etapa de selecție online

Județul/Municipiul: VRANCEA - Perioada: SESIUNEA 2013, SERIA A 2-A

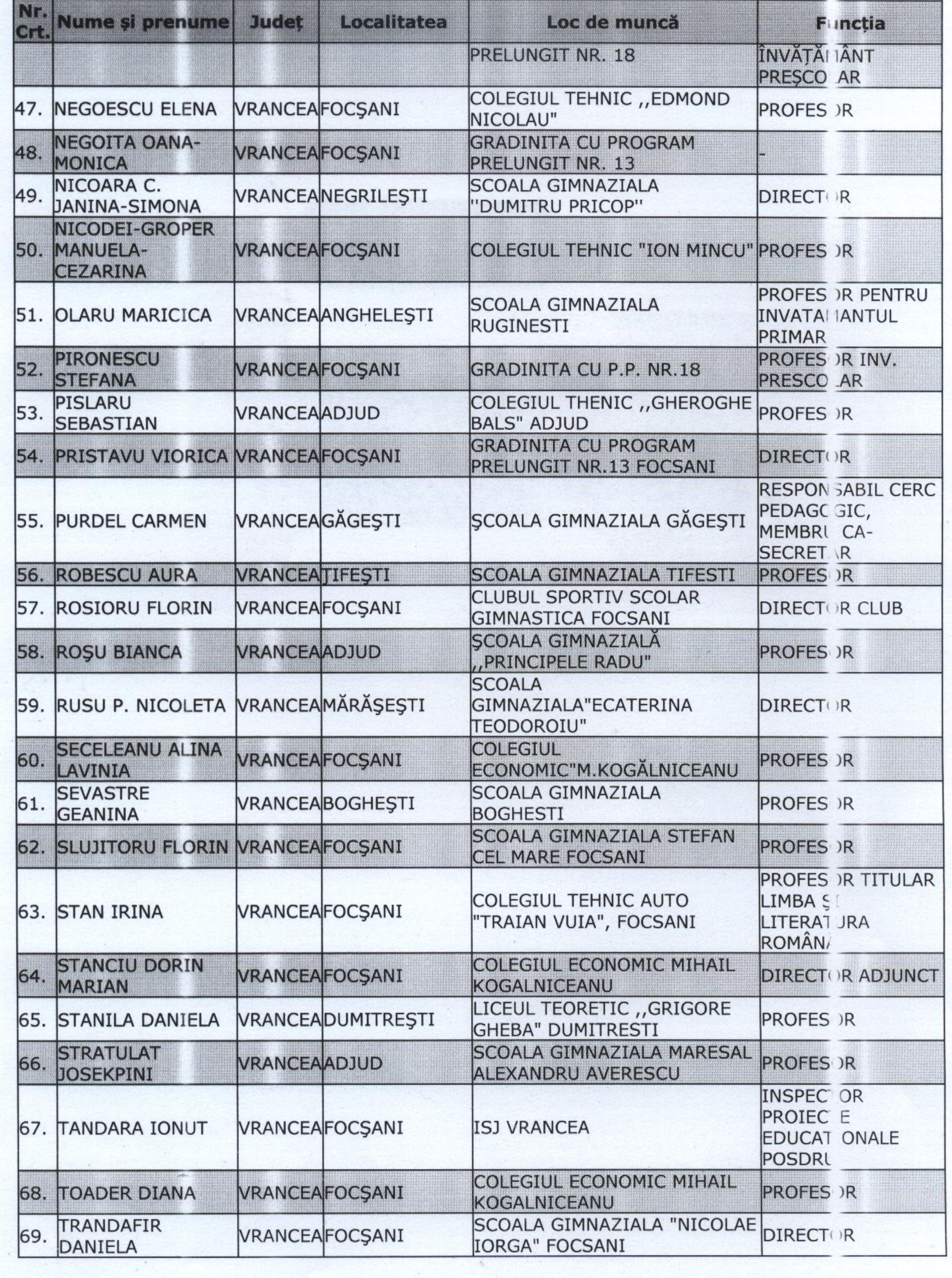

#### Concursul de selecție a cadrelor didactice în vederea constituirii Corpului Național de Experți în Managentent **Educational**

Lista candidaților admiși în etapa de selecție online

Județul/Municipiul: VRANCEA - Perioada: SESIUNEA 2013, SERIA A 2-A

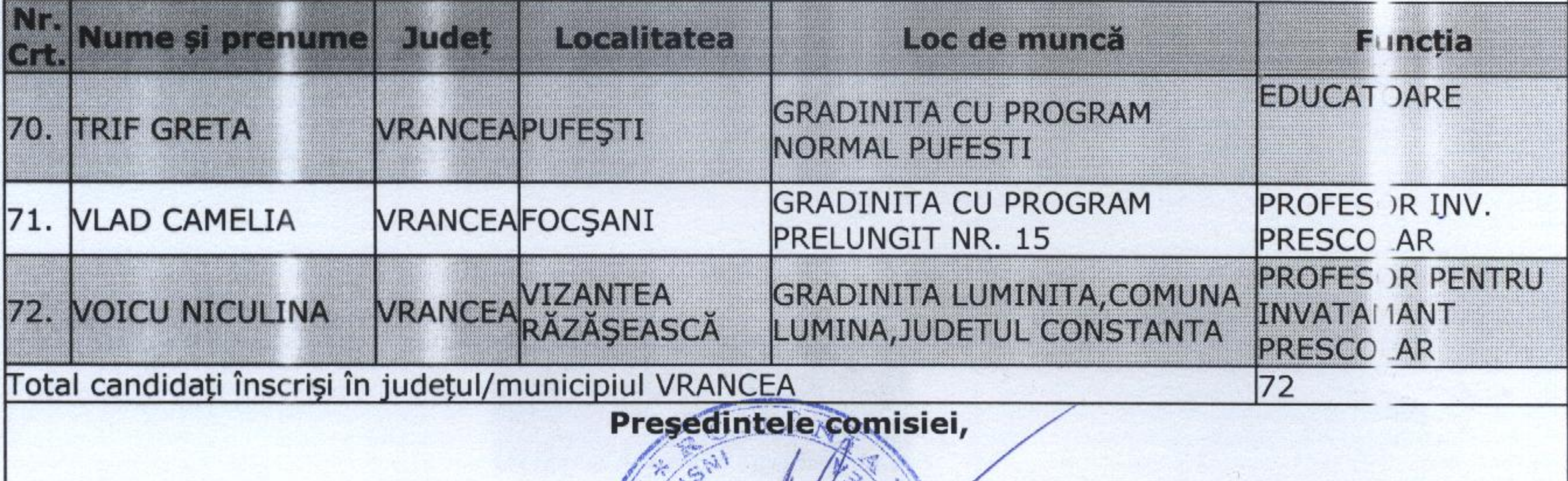

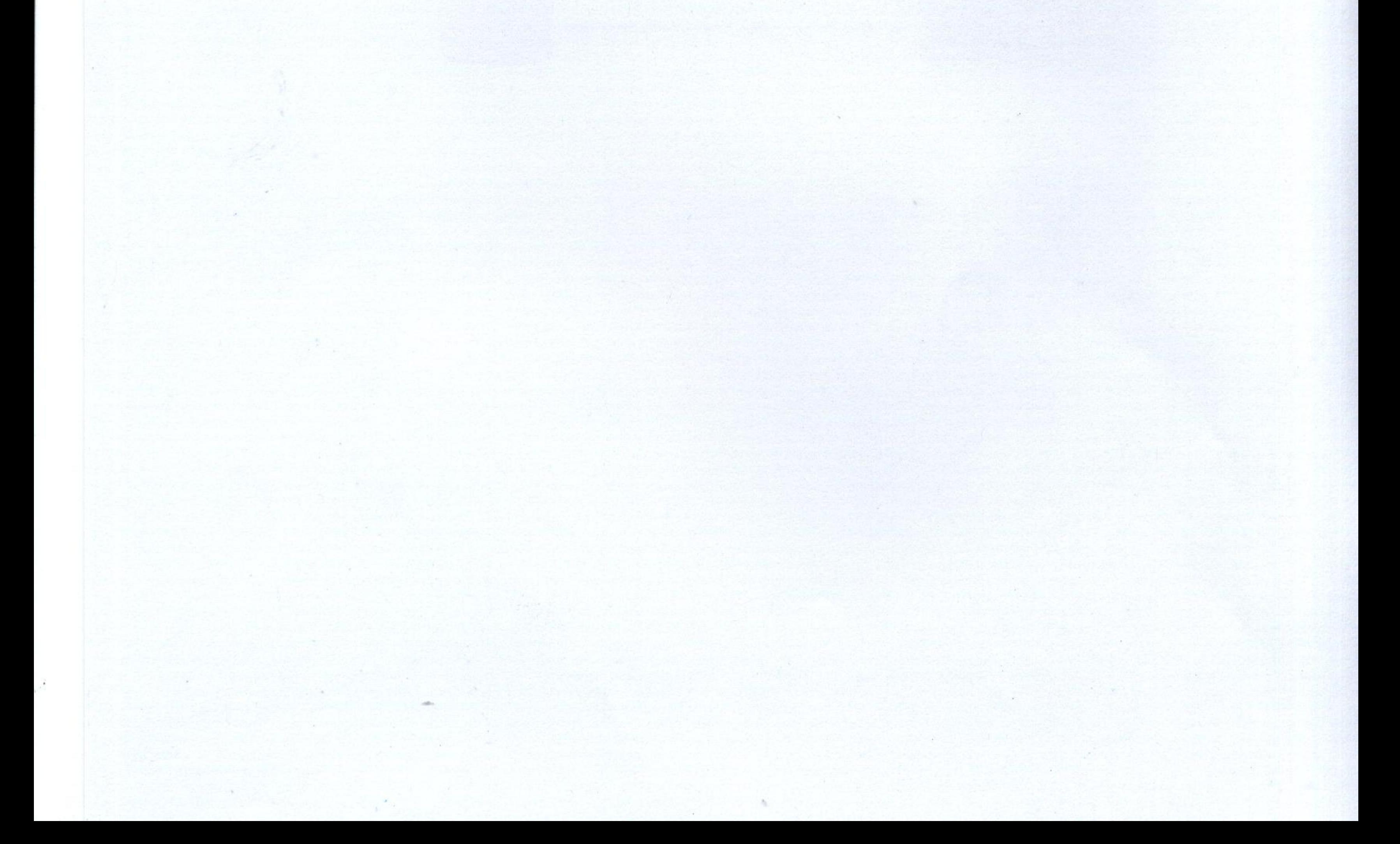